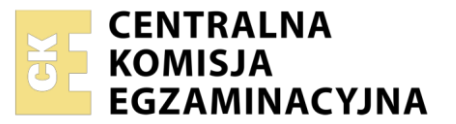

Nazwa kwalifikacji: **Zarządzanie środkami technicznymi podczas realizacji procesów transportowych** Oznaczenie kwalifikacji: **A.31** Numer zadania: **01**

Wersja arkusza: **SG**

Wypełnia zdający

Numer PESEL zdającego\*

Miejsce na naklejkę z numerem PESEL i z kodem ośrodka

**A.31-01-22.06-SG** Czas trwania egzaminu: **120 minut**

**2012**

#### **PODSTAWA PROGRAMOWA EGZAMIN POTWIERDZAJĄCY KWALIFIKACJE W ZAWODZIE Rok 2022 CZĘŚĆ PRAKTYCZNA**

#### **Instrukcja dla zdającego**

- 1. Na pierwszej stronie arkusza egzaminacyjnego wpisz w oznaczonym miejscu swój numer PESEL i naklej naklejkę z numerem PESEL i z kodem ośrodka.
- 2. Na KARCIE OCENY w oznaczonym miejscu przyklej naklejkę z numerem PESEL oraz wpisz:
	- − swój numer PESEL\*,
	- − oznaczenie kwalifikacji,
	- − numer zadania,
	- − numer stanowiska.
- 3. Sprawdź, czy arkusz egzaminacyjny zawiera 9 stron i nie zawiera błędów. Ewentualny brak stron lub inne usterki zgłoś przez podniesienie ręki przewodniczącemu zespołu nadzorującego.
- 4. Zapoznaj się z treścią zadania oraz stanowiskiem egzaminacyjnym. Masz na to 10 minut. Czas ten nie jest wliczany do czasu trwania egzaminu.
- 5. Czas rozpoczęcia i zakończenia pracy zapisze w widocznym miejscu przewodniczący zespołu nadzorującego.
- 6. Wykonaj samodzielnie zadanie egzaminacyjne. Przestrzegaj zasad bezpieczeństwa i organizacji pracy.
- 7. Po zakończeniu wykonania zadania pozostaw arkusz egzaminacyjny z rezultatami oraz KARTĘ OCENY na swoim stanowisku lub w miejscu wskazanym przez przewodniczącego zespołu nadzorującego.
- 8. Po uzyskaniu zgody zespołu nadzorującego możesz opuścić salę/miejsce przeprowadzania egzaminu.

### *Powodzenia!*

*\* w przypadku braku numeru PESEL – seria i numer paszportu lub innego dokumentu potwierdzającego tożsamość*

#### **Zadanie egzaminacyjne**

Przedsiębiorstwo SZKŁO z Wrocławia zleciło Przedsiębiorstwu Transportowemu TRANS-STOP organizację i realizację procesu transportowego porcelany zapakowanej do skrzyń. Przewóz ładunku realizowany będzie do Terminalu Kontenerowego w Białymstoku.

Uzupełnij kartę doboru rodzaju kontenera, na podstawie *Danych dotyczących ładunku* i *Danych dotyczących dostępnych kontenerów.*

Wypełnij kartę doboru typu wagonu do realizacji zlecenia na podstawie *Danych dotyczących dostępnych kontenerów* i *Danych dotyczących środków transportu kolejowego.* 

Uzupełnij kartę czasu realizacji procesu transportowego na podstawie karty doboru rodzaju kontenera i *Danych dotyczących środków transportu bliskiego.* 

Oblicz czas realizacji procesu transportowego obejmującego załadunek skrzyń do kontenerów, załadunek kontenerów na wagony oraz przewóz ładunku środkami transportu kolejowego z Wrocławia do Białegostoku na podstawie *Danych dotyczących środków transportu bliskiego* oraz *Danych uzupełniających zlecenie transportowe*

Uzupełnij kartę kalkulacji koszów realizowanych usług korzystając z karty czasu realizacji czynności wykonanych w ramach organizowania i realizacji przewozu oraz *Danych dotyczących kosztów czynności wykonanych w ramach organizowania i realizacji przewozu.* 

Wypełnij fakturę za czynności wykonane w ramach organizowania i realizacji przewozu na podstawie karty kalkulacji koszów realizowanych usług, *Danych dotyczących kontrahentów* i *Danych uzupełniających zlecenie transportowe*. Przyjmij, jako datę wystawienia 20.06.2022 r. i nadaj jej numer 456/FS/2022. Stawka VAT na usługi realizowane w terminalu wynosi 23%.

Wszystkie informacje niezbędne do rozwiązania zadania oraz druki do wypełnienia znajdują się w arkuszu egzaminacyjnym.

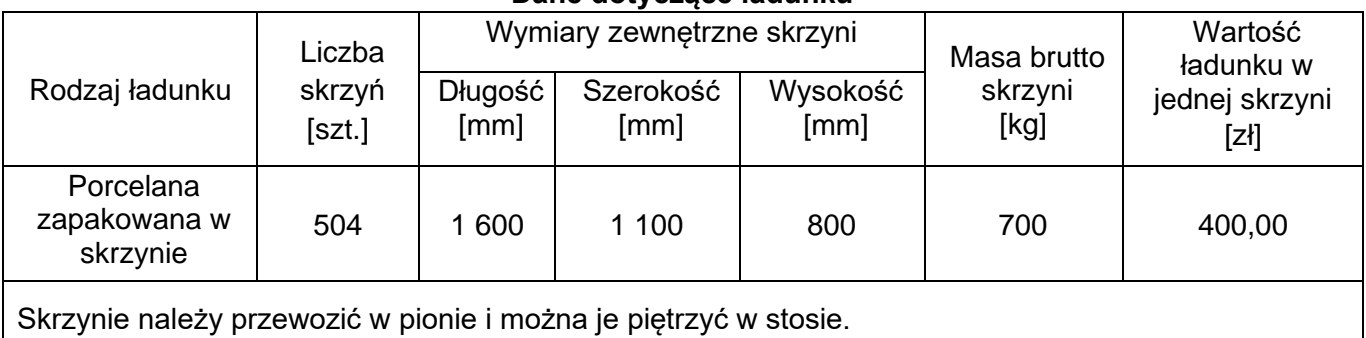

### **Dane dotyczące ładunku**

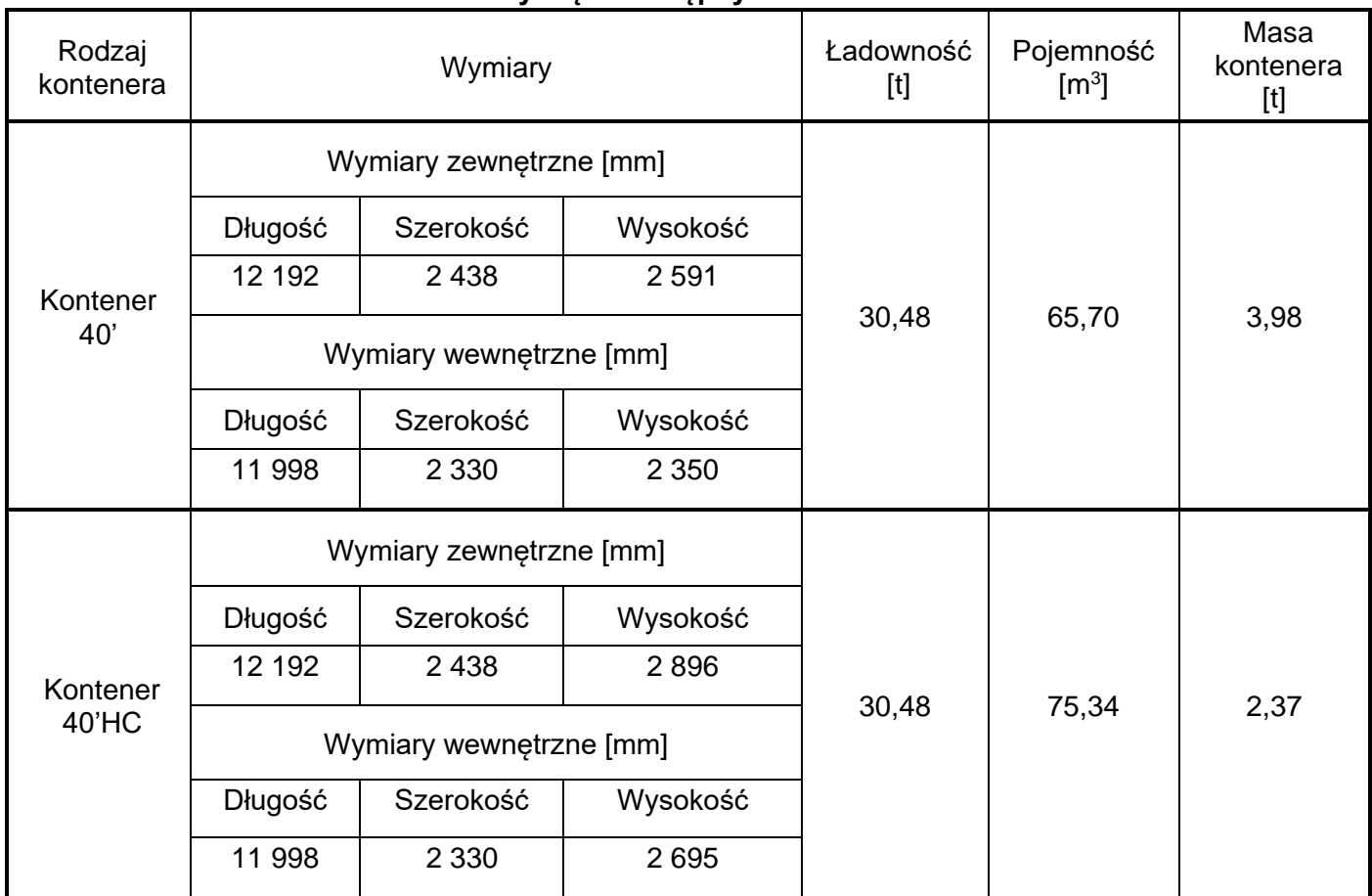

### **Dane dotyczące dostępnych kontenerów**

# **Dane dotyczące środków transportu bliskiego**

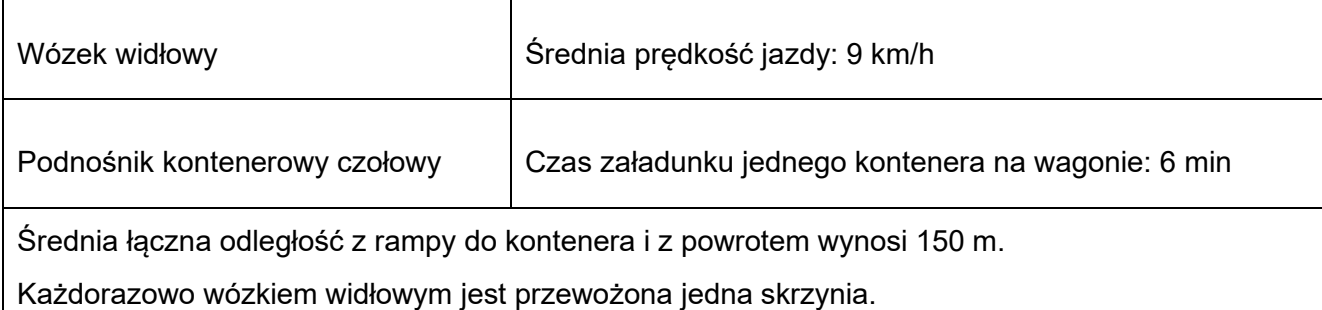

#### **Dane dotyczące kontrahentów**

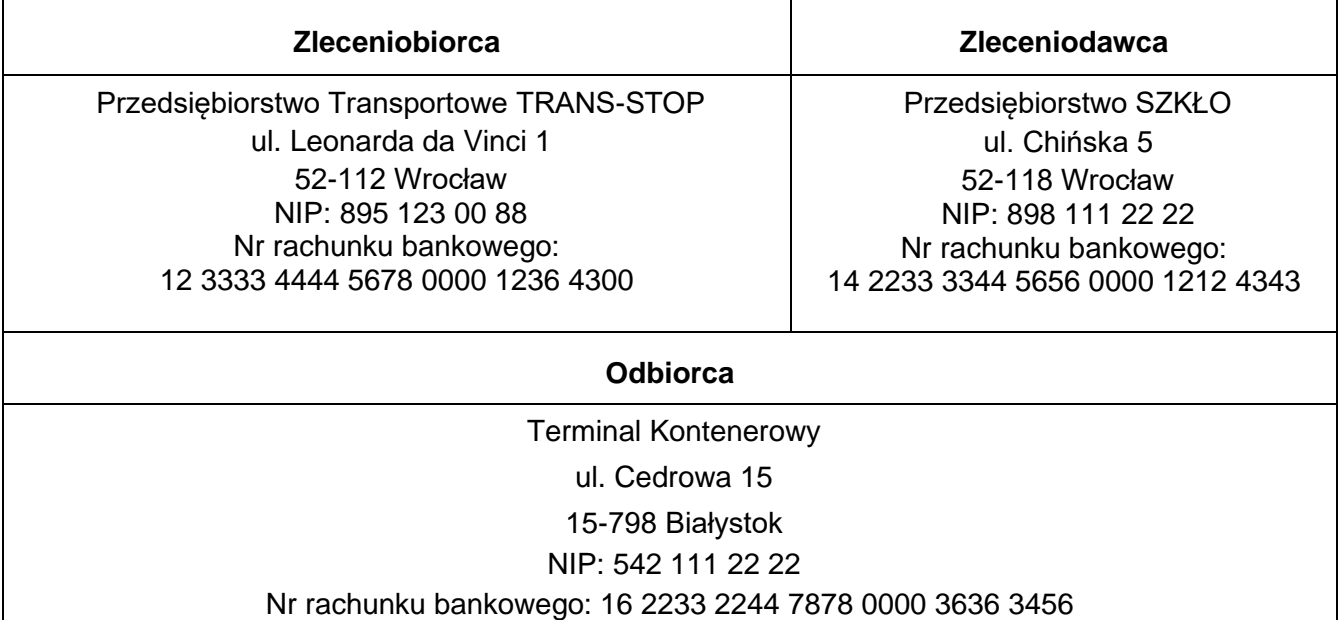

## **Dane dotyczące środków transportu kolejowego**

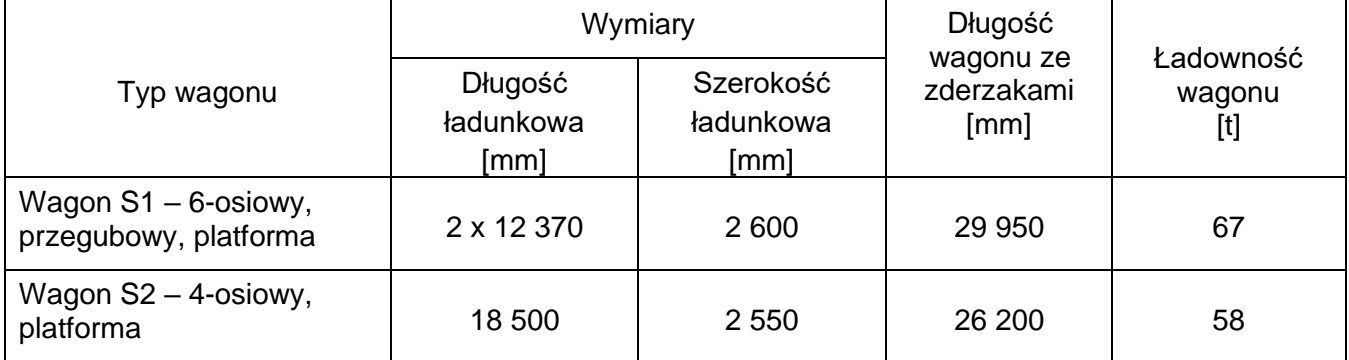

#### **Dane dotyczące kosztów czynności wykonanych w ramach organizowania i realizacji przewozu**

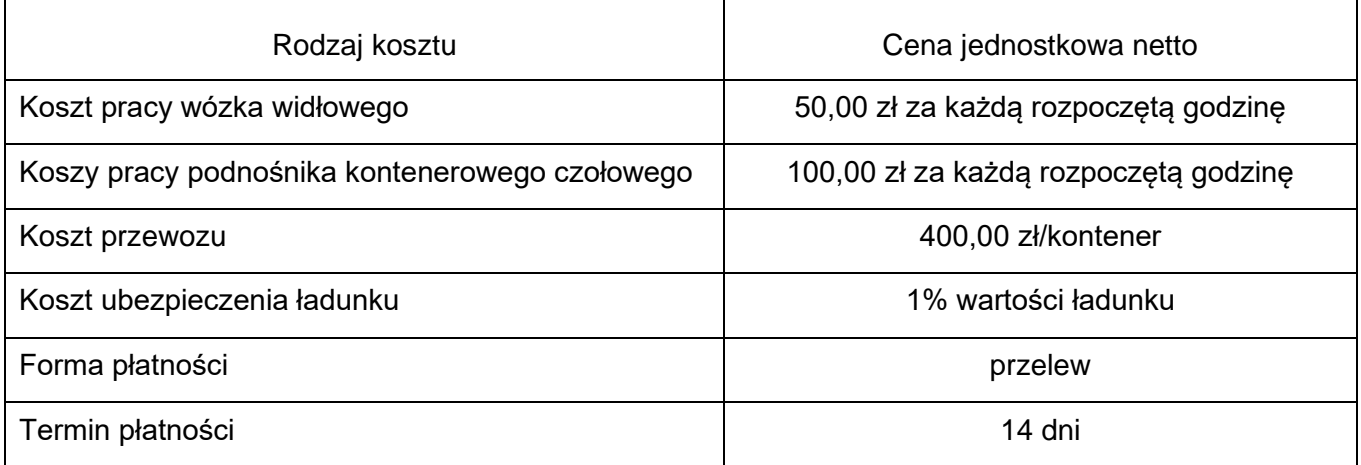

#### **Dane uzupełniające zlecenie transportowe**

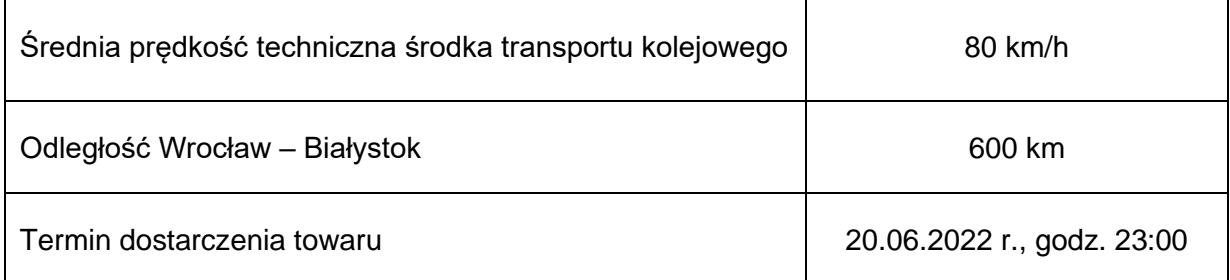

#### **Czas przeznaczony na wykonanie zadania wynosi 120 minut.**

#### **Ocenie podlegać będzie 5 rezultatów:**

- karta doboru rodzaju kontenera,
- karta doboru typu wagonu,
- karta czasu czynności wykonanych w ramach organizowania i realizacji przewozu,
- karta kalkulacji koszów realizowanych usług,
- faktura za czynności wykonane w ramach organizowania i realizacji przewozu.

### **Karta doboru rodzaju kontenera**

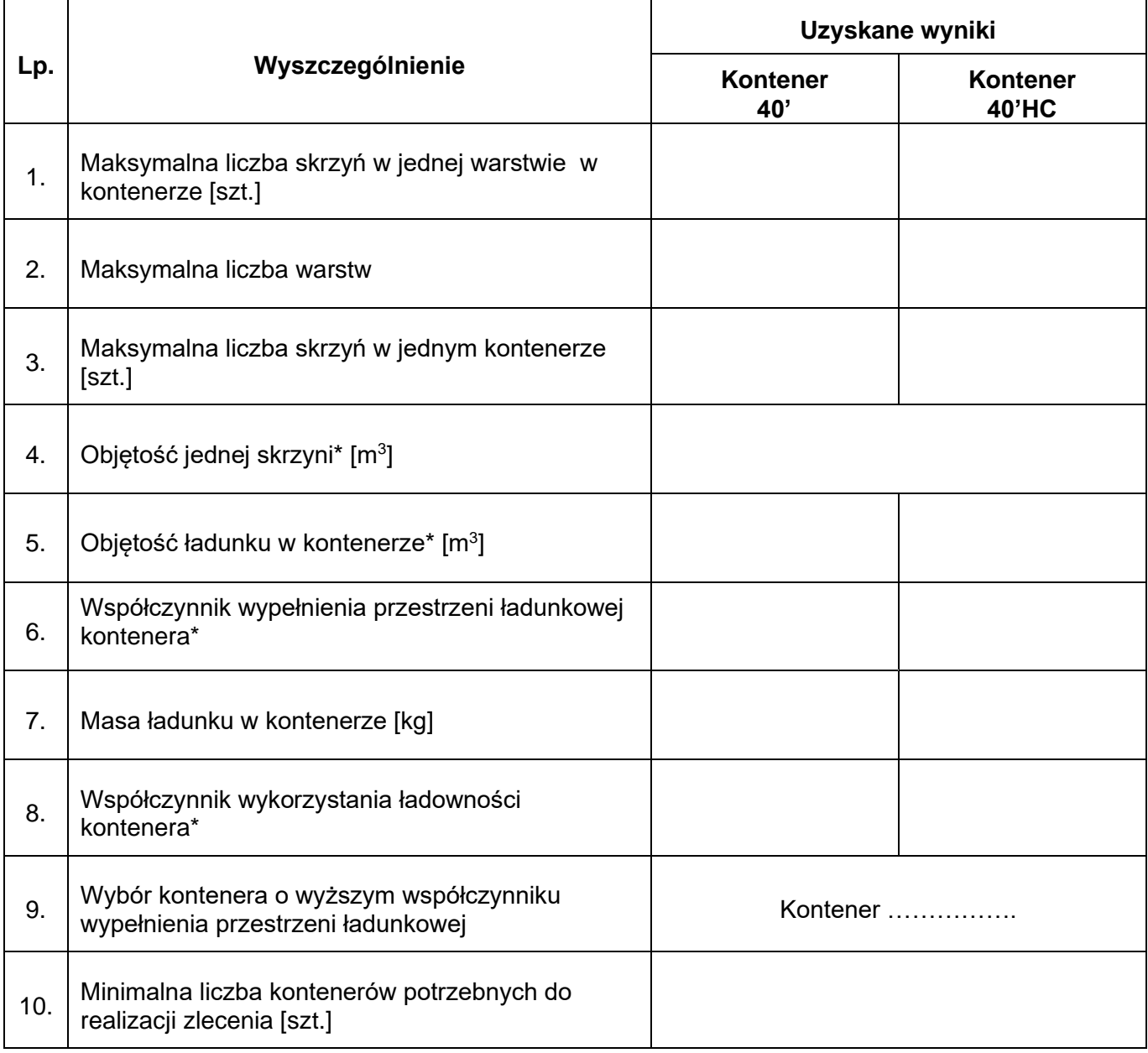

\* Wynik należy podać z dokładnością do dwóch miejsc po przecinku

## **Karta doboru typu wagonu**

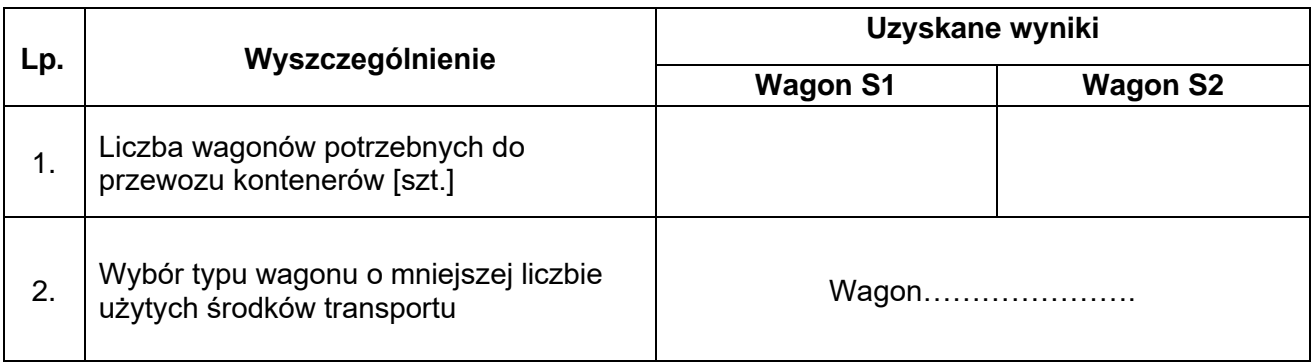

# **Karta czasu czynności wykonanych w ramach organizowania i realizacji przewozu**

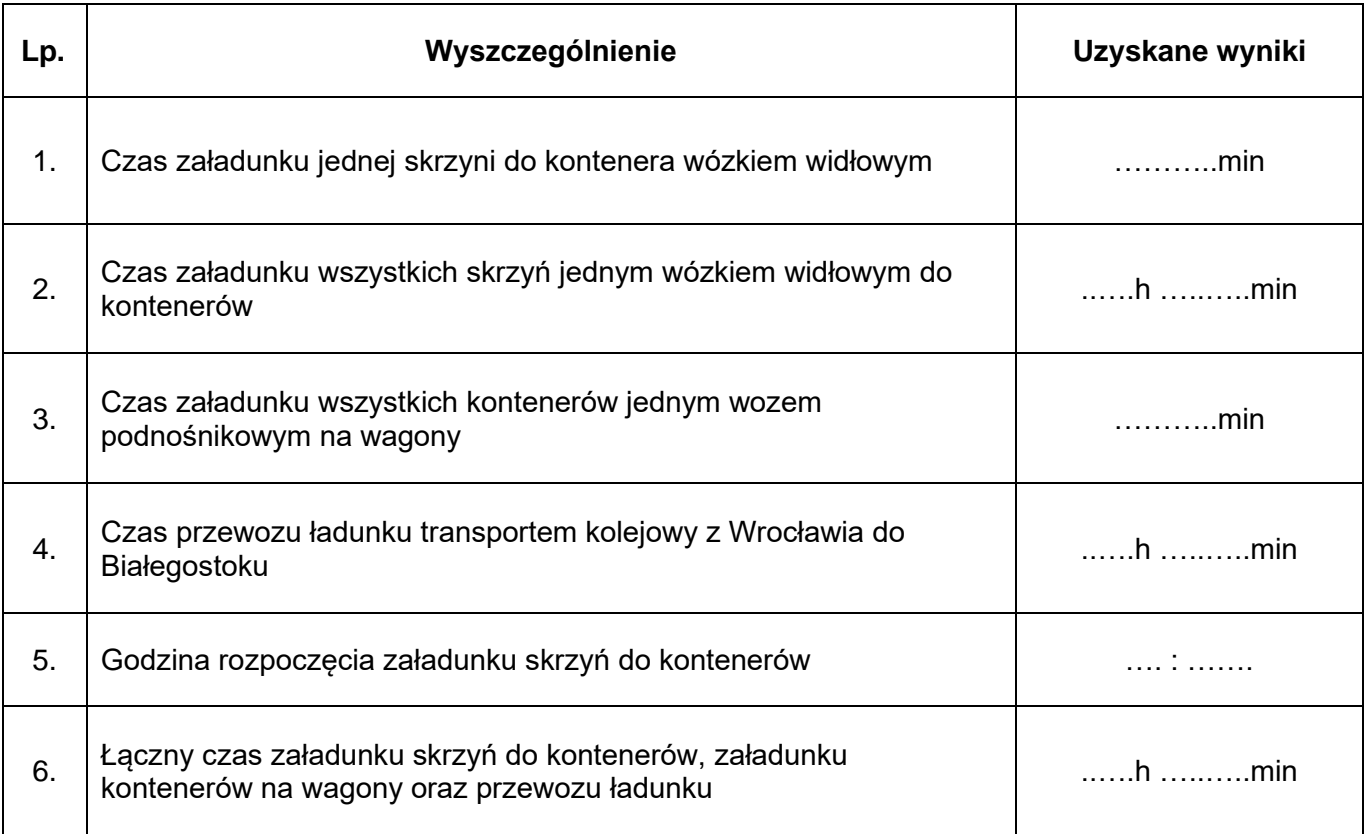

### **Karta kalkulacji koszów realizowanych usług**

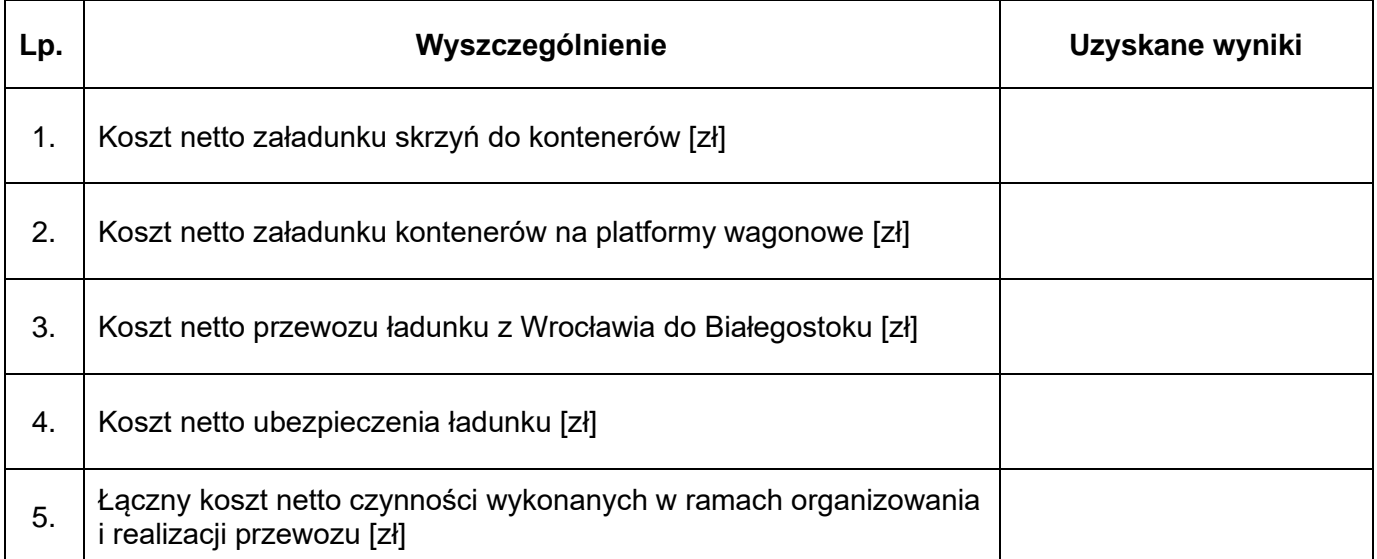

 $\overleftrightarrow{\text{co}}$ Wartość usługi Data dokonania lub zakończenia dostawy towarów lub wykonania brutto  $\vec{\Sigma}$ gr Kwota podatku  $\vec{\Sigma}$ Stawka<br> $\sqrt{\text{AT}}$  $\sqrt{6}$  $23$ ZW.  $\infty$  $\tilde{\zeta}$  $\circ$  $\mathsf{X}% _{T}=\mathsf{X}_{T}\!\left( a,b\right) ,\ \mathsf{X}_{T}=\mathsf{X}_{T}$ usługi: ...... ........................ .<br>.<br>.<br>.<br>.<br>.<br>.<br>. Wartość usługi  $\overleftrightarrow{a}$ netto  $\vec{\Sigma}$ ............ Podpis wystawcy faktury **FAKTURA** Cena jednostkowa  $\overline{55}$ RAZEM: stawek podatku: netto Zestawienie sprzedaży wg  $\vec{\Sigma}$  $\mathbf{\dot{z}}$  $J.m.$ :<br>:<br>:<br>:<br>:<br><br><br><br><br><br><br><br><br><br><br> Ilość zwolnienia<br>od podatku Podstawa prawna Nazwa towaru / usługi ramach organizowania i Czynności wykonane w realizacji przewozu Numer rach. bank.: Termin zapłaty: .... Adres: ...... .<br>Ei Adnotacje SPRZEDAWCA **NABYWCA** Ŀp.  $\div$ 

Faktura za czynności wykonane w ramach organizowania i realizacji przewozu

**Miejsce na obliczenia (nie podlegają ocenie)**